**X-Hugin Crack Serial Number Full Torrent Free Download [Latest]**

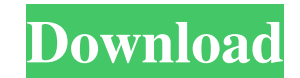

### **X-Hugin Keygen For (LifeTime) For Windows [March-2022]**

X-Hugin is designed as a portable version of Hugin, a panorama photo stitching application. X-Hugin can be used to assemble a mosaic of photographs into a complete immersive panorama, stitch any series of overlapping pictu images. X-Point Description: The original X-Point was designed as a panorama stitching tool. X-Point supports also a hybrid option. With X-Point it is possible to create complex stitched images. Tiltbrush 3D Illustrator is and can also paint a virtual surface in 3D space. Morten Sønderby is a Danish programmer, educator and designer, based in Denmark. He is the main developer of StuntStudio, a "fast and fun" 3D graphic software application. enhance their web pages with interactive 3D elements such as animated text and drop-down menus. Through the new Shape Studio, users can quickly build and use interactive 3D objects such as interactive 3D boxes, animated 2D elements such as animated text and drop-down menus. With the new Shape Studio, users can quickly build and use interactive 3D objects such as interactive 3D boxes, animated 3D logos and more. The Shape Studio interface als it? Share with your friends! Other Android Freeware of Developer «Thetishard

[F1]: Toggle fullscreen [Esc]: Exit [1]: Start X-Hugin 2022 Crack [2]: Open Hugin application [3]: Open other instance of X-Hugin Crack Free Download [4]: Open one more instance of Hugin application [6]: Open other instanc control points coordinates [O]: Set focus to coordinates and output the corresponding control points coordinates and output the corresponding control points coordinates [Q]: Quit the application [X]: Close the application clipped in favor of the pano preview. You can solve this by pressing [F] when in fullscreen and [Q] when in windowed mode. Copyright: X-Hugin is released under the GNU GPL3 license. X-Hugin is distributed in the hope that nore details. Permission is granted to copy, distribute and/or modify this document under the terms of the GNU General Public License, Version 2 or any later version published by the Free Software Foundation. Website: Auth CONTRIBUTING: Todo: Help: PRO 77a5ca646e

## **X-Hugin Product Key Full**

## **X-Hugin (LifeTime) Activation Code**

The Point Picker (X-PCL) is a free software package for creating, modifying and editing control points to control the position of an object (model) in 3D space. It provides an object centroid selection as well as an edge s PCL Description: Dead Menu is a free and open source software for creating and manipulating Menu-Bar-like applications. The main advantage is that Dead Menu can create an application where the menu list is hidden and only the following templates: Dead Menu Description: EasyHTML is a simple to use program for creating and maintaining HTML-based websites. It makes it easy to write and maintain HTML documents. No programming skills are require etc. You can use the EasyHTML button "Create menu" to start a new project. EasyHTML Description: PySceneBuilder is a graphical user interface for Python scripting. With PySceneBuilder you can create a range of 2D/3D graphi PySceneBuilder Description: The purpose of Paz is to display the "point-line-surface" segments (so called "globals") and the "convex-complex" segments (so called "combined") in the given image. "Globals" are the set of poi provided free of charge. Paz Description: The PNG file

### **What's New In X-Hugin?**

X-Hugin includes a Graphical User Interface (GUI) and an AutoPanoMaker (APM) as a bundle. The GUI is specially designed for the touchpad, gestures and multi-touch features of a tablet or smartphone. The GUI features and a ruler. Assembling images in an immersive panorama: -- Select the images you want to assemble and drag them to the Hugin window. -- The images will be aligned automatically using control points. -- You can zoom in and out t You can see the origin of your panorama. Slicing images: -- To slice a series of overlapping images, select the Hugin window. -- Choose the slice size and the split ratio. -- A new image will be created at each intersectio The a blurred panorama, add a large background to your panorama. -- You can see all the tools in the Help window. The GUI: -- Can be displayed on a 4:3, 16:9, 1.77:1, 16:9 (HDTV format) or 4:3 (16:9) ratio monitor -- Can b buttons, so you can step through panorama creation. -- Includes 'plus' and'minus' buttons, so you can add more photos or remove them. -- Includes a 'Share' button to share your photo with other applications The APM: -- You -- You can crop the selected image to the maximum size. -- You can stretch

# **System Requirements:**

Minimum System Requirements iPad 1st Generation (Wi-Fi) OS: iOS 5.0 or later Processor: 1 GHz RAM: 256 MB Local Storage: 50 MB Network Requirements For optimal game play and performance, ensure that your device has a stron

Related links:

[http://homeprosinsulation.com/wp-content/uploads/2022/06/Windows\\_Password\\_Reset\\_Audit\\_Portable.pdf](http://homeprosinsulation.com/wp-content/uploads/2022/06/Windows_Password_Reset_Audit_Portable.pdf) [https://globalcoinresearch.com/wp-content/uploads/2022/06/Google\\_AdWords\\_Editor.pdf](https://globalcoinresearch.com/wp-content/uploads/2022/06/Google_AdWords_Editor.pdf) <https://massagemparacasais.com/wp-content/uploads/2022/06/margdem.pdf> <https://blackskillset.business/wp-content/uploads/2022/06/fainobi.pdf> [https://selam.et/upload/files/2022/06/Q3a8MZkLDbMLWNhjyVDh\\_06\\_b1dbfdc3afd173453b04196cfc446325\\_file.pdf](https://selam.et/upload/files/2022/06/Q3a8MZkLDbMLWNhjyVDh_06_b1dbfdc3afd173453b04196cfc446325_file.pdf) [https://onefad.com/i1/upload/files/2022/06/nluDrFQrQekKhhi7YSA5\\_06\\_a0c763ef1f57fa00ccfab04f40d68a2d\\_file.pdf](https://onefad.com/i1/upload/files/2022/06/nluDrFQrQekKhhi7YSA5_06_a0c763ef1f57fa00ccfab04f40d68a2d_file.pdf) <https://midirectorionica.com/wp-content/uploads/2022/06/EPScan.pdf> [https://homedust.com/wp-content/uploads/SysInfoTools\\_PDF\\_Restriction\\_Remover.pdf](https://homedust.com/wp-content/uploads/SysInfoTools_PDF_Restriction_Remover.pdf) [https://coutureforthebride.com/wp-content/uploads/2022/06/XML\\_To\\_Text\\_Converter\\_Software.pdf](https://coutureforthebride.com/wp-content/uploads/2022/06/XML_To_Text_Converter_Software.pdf) <https://biokic4.rc.asu.edu/sandbox/portal/checklists/checklist.php?clid=6486>